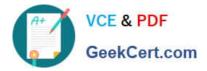

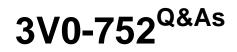

VMware Certified Advanced Professional 7 - Desktop and Mobility Design Exam

# Pass VMware 3V0-752 Exam with 100% Guarantee

Free Download Real Questions & Answers **PDF** and **VCE** file from:

https://www.geekcert.com/3v0-752.html

## 100% Passing Guarantee 100% Money Back Assurance

Following Questions and Answers are all new published by VMware Official Exam Center

Instant Download After Purchase

- 100% Money Back Guarantee
- 😳 365 Days Free Update
- 800,000+ Satisfied Customers

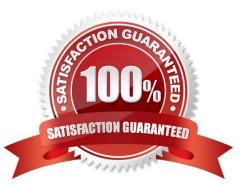

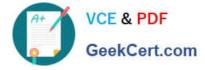

#### **QUESTION 1**

The IT team for a company wants to deploy VMware Horizon and allow end users to access their Horizon Windows desktops using Windows laptops, Android and iOS mobile phones, and Android and iOS tablets with the following requirements:

1.

High data security

2.

Low client bandwidth

3.

Low client processor overhead

4.

Low storage space

5.

High image quality

Which Horizon desktop pool meets these requirements?

A. Instant Clones Refresh OS disk after logoff: enabled Default display protocol: PCoIP Allow users to choose protocol: disabled Adobe Flash throttling: conservative

B. Linked Clones Refresh OS disk after logoff: enabled Default display protocol: Blast Extreme Allow users to choose protocol: disabled Adobe Flash throttling: conservative

C. Linked Clones Refresh OS disk after logoff: enabled Default display protocol: RDP Allow users to choose protocol: disabled Adobe Flash throttling: aggressive

D. Instant Clones Refresh OS disk after logoff: enabled Default display protocol: RDP Allow users to choose protocol: disabled

Correct Answer: A

#### **QUESTION 2**

A university struggles with Windows application delivery for its students. Students only need a few applications, but since IT is not in control of the Windows versions on the endpoints, it has been a challenge. IT wants to allow for self-service to minimize administration. Despite self-service, IT must be able to revoke access to applications within 30 days from students leaving the University.

Which two solutions support the university\\'s requirements? (Choose two.)

A. Implement Horizon with Application Publishing and User Environment Manager to control access to individual applications.

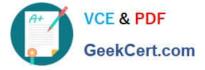

B. Package the applications using ThinApp and present the packages to users using VMware Identity Manager.

C. Implement Horizon with Application Publishing and present entitlements using VMware Identity Manager.

D. Use ThinApp to package the applications for client Operating System independence and build a simple web portal allowing students to easily find and download the ThinApp packages.

E. Implement only VMware Identity Manager. Its portal is a complete applications solution and students can easily execute the Windows applications by only using a web browser.

Correct Answer: AD

### **QUESTION 3**

Which should be used to reduce vCenter Server overhead and improve performance in a large scale App Volumes deployment?

- A. AppToggle
- B. Mount on Host
- C. Mount Local
- D. Storage Groups
- Correct Answer: B

Reference: https://techzone.vmware.com/resource/app-volumes-deployment-considerations

#### **QUESTION 4**

Which should NOT be changed or disabled on a connection server?

- A. Diagnostic System Host
- B. Remote Procedure Call
- C. Security Center
- D. WLAN AutoConfig
- Correct Answer: D

#### **QUESTION 5**

A customer has chosen vRealize Operations Manager for Horizon as its monitoring solution.

The customer\\'s requirements are:

1.

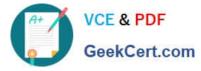

Monitor the PCoIP metrics to address user experience complaints.

2.

Minimum required resources should be used for monitoring purposes.

Recent project updates include:

1.

vRealize Operations Manager is already in use for vSphere monitoring.

2.

All desktop templates are created with Horizon 7 View agent and Horizon deployment is at the final stage of completion.

3.

Existing vRealize Operations Manager capacity is already scaled out to meet the current requirements of Horizon 7 monitoring needs.

Which two additional components are required to make the monitoring systems ready? (Choose two.)

- A. vRealize Operations Microsoft SQL Server plug in
- B. vRealize Operations for Horizon Adapter
- C. vRealize Operations for Horizon Desktop Agent
- D. vRealize Operations Manager remote collector nodes
- E. vRealize Operations for Horizon Broker Agent

Correct Answer: BC

<u>3V0-752 Practice Test</u>

3V0-752 Study Guide

3V0-752 Braindumps